#### **Polygons** CSCI 4229/5229 Computer Graphics Summer 2023

# Polygon Definitions

- A polygon is strictly a planar object
  - Plane defined as ax + by + cz = 1
    - Three distinct (*x*,*y*,*z*) points
    - One (*x*,*y*,*z*) point and a normal vector
  - Finite subset of plane defined by set of vertices
  - Vertexes **must** be in the plane
- In OpenGL you can specify 3D vertices
  - When vertexes are not in a plane, the results are implementation dependent

#### Convex vs. Concave

- Convex polygons: Given any two points *a* and *b* in the polygon *c* = *fa* + (1-*f*)*b* is also inside the polygon for any *f* in (0,1)
- Concave polygons: Some *c* is outside the polygon
- Concave examples:

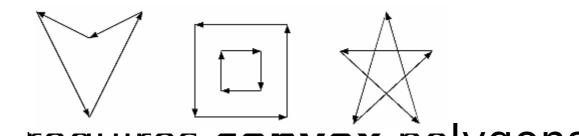

OpenGL requires convex polygons

#### What is Inside?

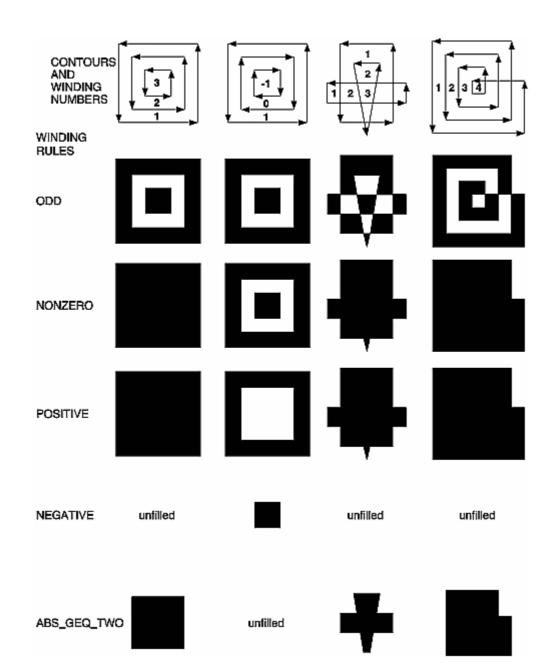

### Normals for Polygons

- Given 3 points in the plane  $P_1$ ,  $P_2$  and  $P_3$ 
  - Normalize  $(P_2 P_1) \times (P_3 P_1)$
  - Use any three distinct vertexes of the polygon not on a line
- True Gouraud shading

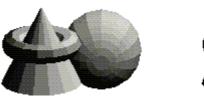

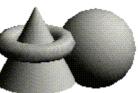

- Calculate normals for all polygons
- At common vertexes, average all the normals
- Interpolate across polygons
- OpenGL normals are set at vertexes

## Scan Converting Polygons

- Draw horizontal lines to fill the polygon
- Pairs of points are interior
- Vertexes on a scanline is a problem
- Convex polygons are easy

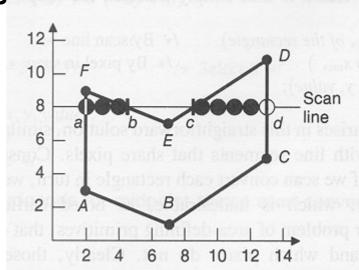

# Deciding the Polygon Extent

- (a) Bresenham Outline
- (b) Strictly Interior Outline

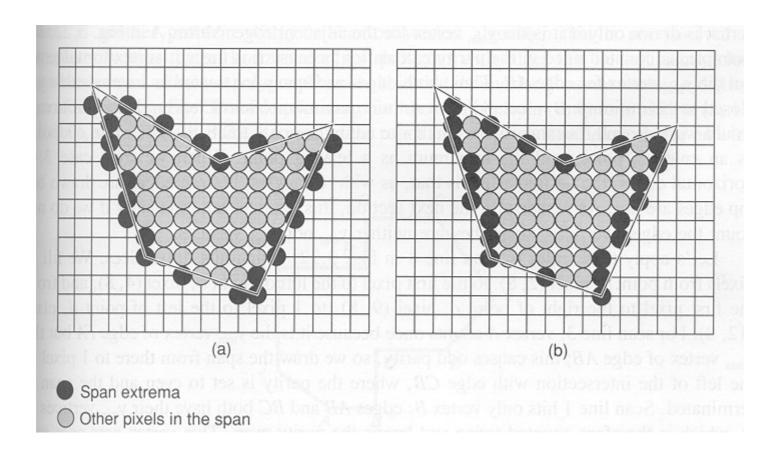

### Edge Coherence

- Scan lines intersects near the last scanline
- Slivers may be just a line

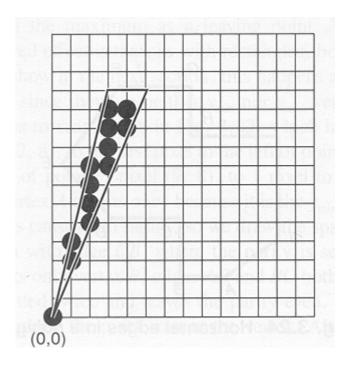

## OpenGL Polygons

- glPolygonMode(type)
  - GL\_POINT draws vertexes
  - GL\_LINE draws outline
  - GL\_FILL fills polygon
- glPolygonStipple(mask)
  - 32x32 pixel (byte) mask
  - glEnable(GL\_POLYGON\_STIPPLE)